## 乳幼児集団健康診査(1歳6か月児/3歳児)の手続き

## 手順1 市民ポータルサイトに登録しましょう

## ご利用条件

・メールの発信元は、「higashihiroshima@service-now.com」から送信されます。メールが受信できるよう 事前に確認をお願いします。

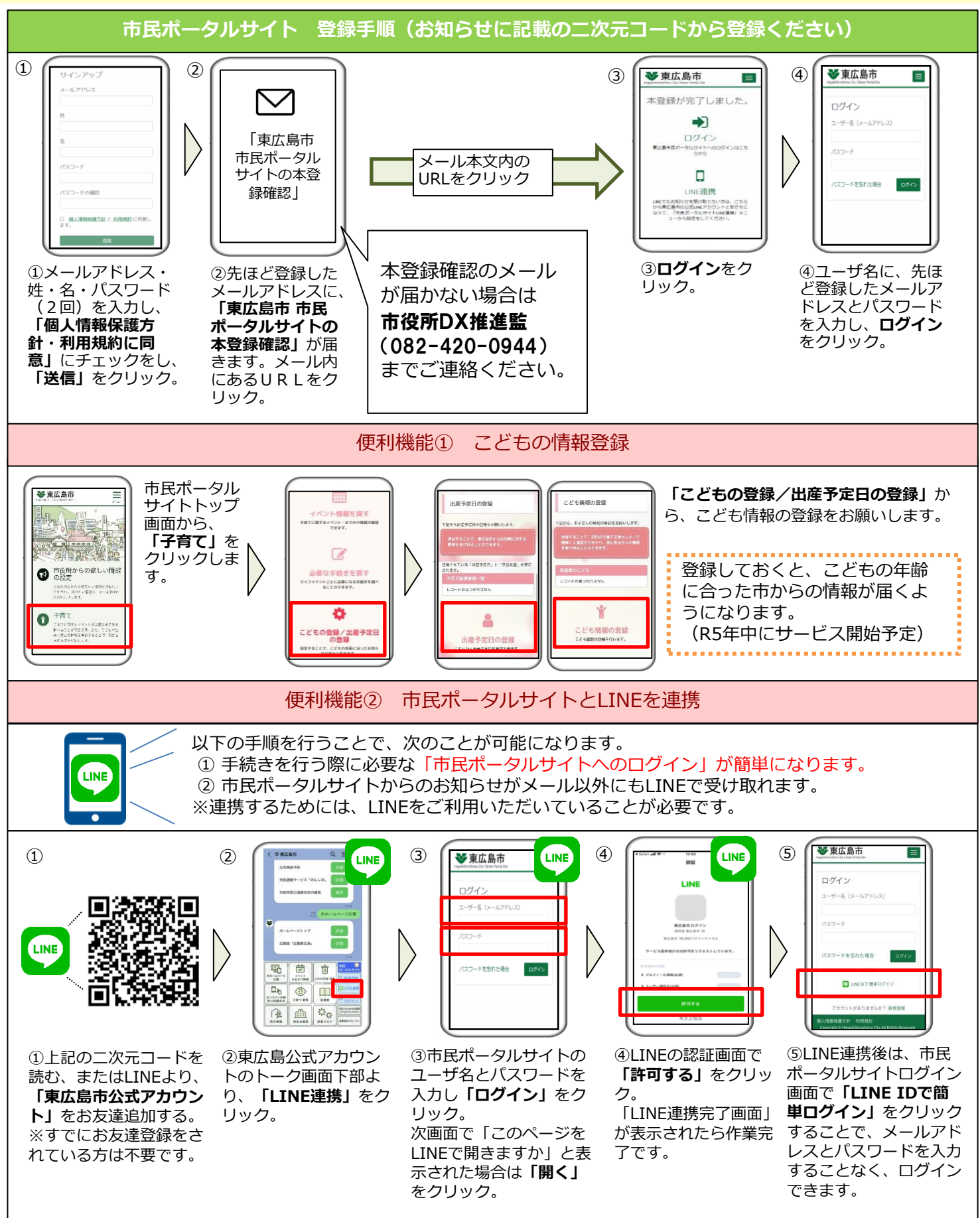

## ご利用手順② 母子問診・予約サービスに登録しましょう

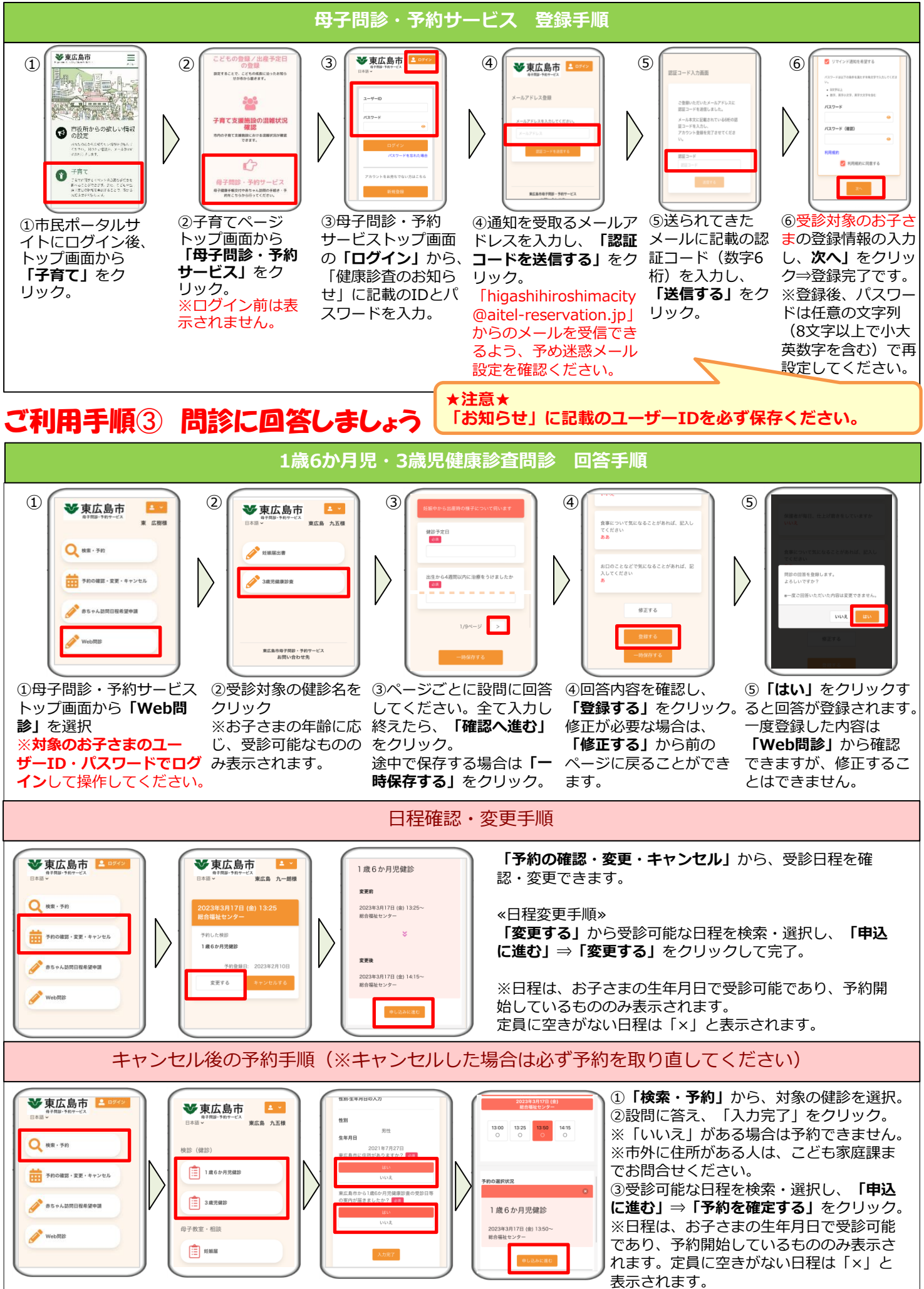